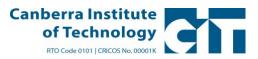

## How to Calculate a Student's Grade Point Average (GPA)

| SUBJECTS<br>CRIME SCENE INVESTIGATION 3 (MAJOR INCIDENT<br>FORENSIC RESEARCH PROJECT 1<br>CRIME SCENE INVESTIGATION 2 (SERIOUS CRIME) | CR | score<br>7<br>5<br>4 | points<br>(+lu+yr<br>3<br>3<br>3 |               |
|----------------------------------------------------------------------------------------------------|----|----------------------|----------------------------------|---------------|
| FORENSIC RESEARCH PROJECT 1                                                                                                    | CR | -                    | 3                                | 15<br>12<br>0 |
|                                                                                                    |    | -                    |                                  | 12<br>C       |
| CRIME SCENE INVESTIGATION 2 (SERIOUS CRIME)                                                                                           | P  | 4                    | 3                                |               |
|                                                                                                    |    |                      |                                  |               |
|                                                                                                    |    |                      |                                  |               |
|                                                                                                    |    |                      |                                  | 0             |
|                                                                                                    |    |                      |                                  |               |
|                                                                                                    |    |                      |                                  | 0             |
|                                                                                                    |    |                      |                                  | 0             |
|                                                                                                    |    |                      |                                  | 0             |
|                                                                                                    |    |                      |                                  | 0             |
|                                                                                                    |    |                      |                                  | 0             |
|                                                                                                    |    |                      |                                  | 0             |
|                                                                                                    |    |                      |                                  | 0             |
|                                                                                                    |    |                      |                                  |               |
|                                                                                                    |    |                      |                                  | 0             |
|                                                                                                    |    |                      |                                  |               |
| TOTALC                                                                                                    |    | 10                   |                                  | 40            |
| TOTALS                                                                                                    |    | 16                   | 9                                | 48            |
|                                                                                                    |    |                      |                                  |               |

| Further Information |                                                                                                    |                |  |  |
|---------------------|----------------------------------------------------------------------------------------------------|----------------|--|--|
|                     | Result                                                                                                    | Grade<br>Score |  |  |
|                     | High Distinction/A+                                                                                         | 7              |  |  |
|                     | Distinction/A                                                                                               | 6              |  |  |
|                     | Credit/B                                                                                                    | 5              |  |  |
|                     | Pass/C                                                                                                    | 4              |  |  |
|                     | Fail/F                                                                                                    | 0              |  |  |
|                     |                                                                                                    |                |  |  |
| I                   | Procedures                                                                                                  |                |  |  |
| 1                   | Fill in the light green columns only                                                                        |                |  |  |
| 2                   | NB: The Credit Points is ALWAYS 3                                                                           |                |  |  |
| 3                   | Once the Grade score and the Credit points<br>column are multiplied, the GPA will<br>automatically fill up. |                |  |  |